## Basic Computer Office Skills Series

The series of classes will allow you to learn computer navigation basics, keyboarding, Internet use, Microsoft Word, Excel and PowerPoint. You can attend all of the classes in a row or drop in for the parts that you need most. Held on Mondays and Wednesdays 6:30 – 8:30pm. Registration is not required.

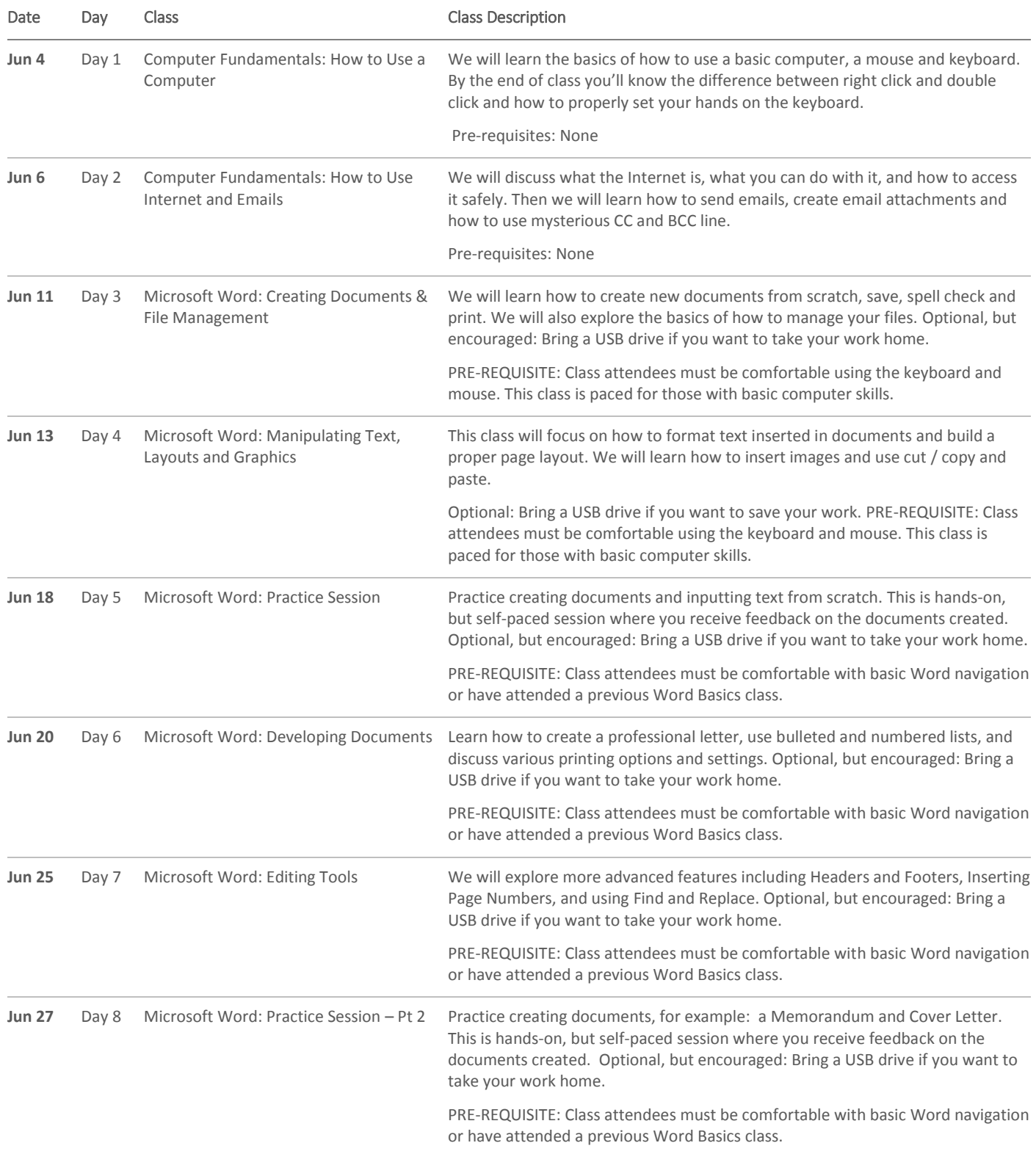

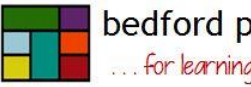

bedford public library ... for learning, for leisure, for life

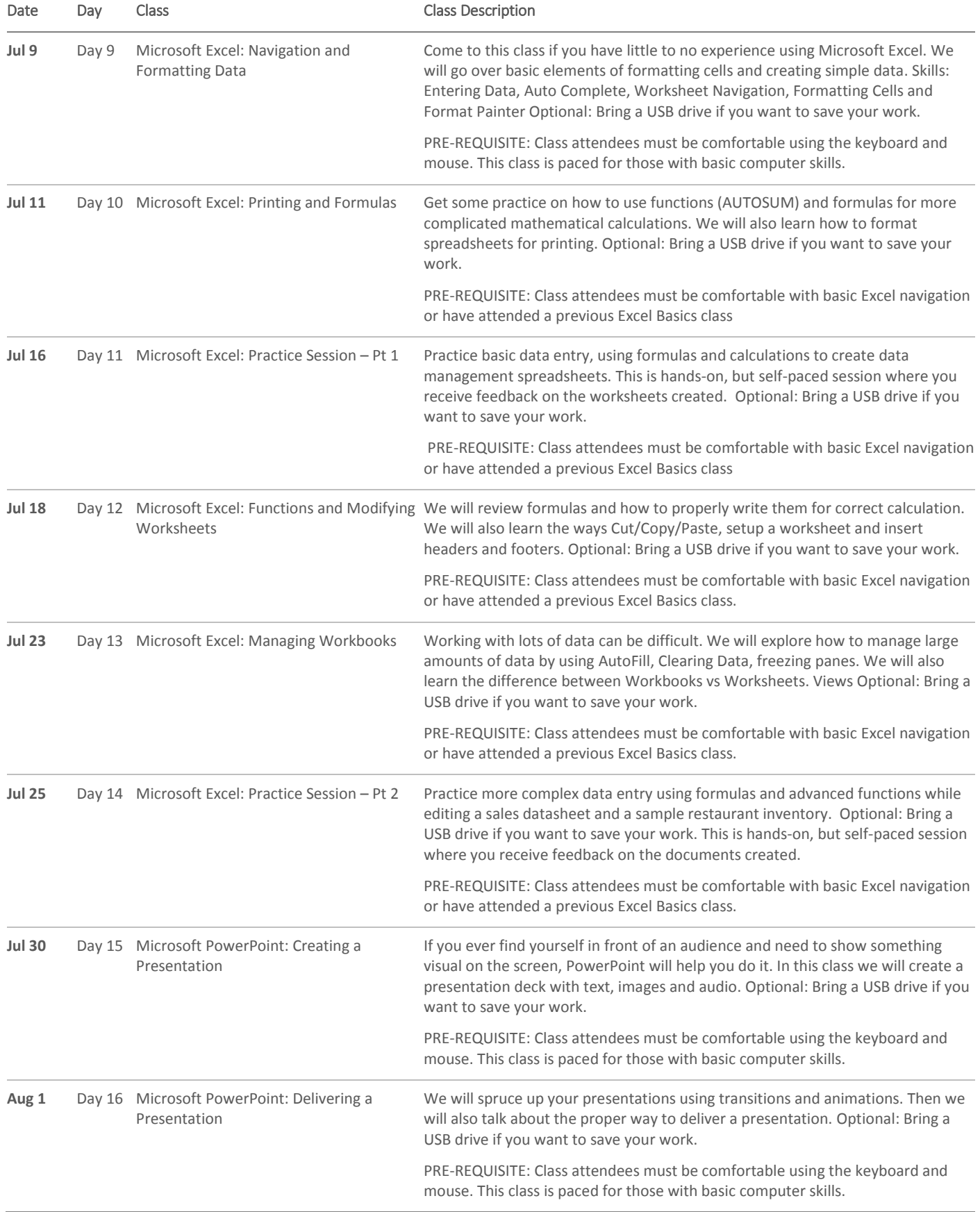

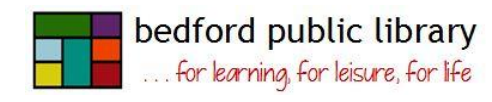